Installing Adobe Photoshop and then cracking it is easy and simple. The first step is to download and install the Adobe Photoshop software on your computer. Then, you need to locate the installation.exe file and run it. Once the installation is complete, you need to locate the patch file and copy it to your computer. The patch file is usually available online, and it is used to unlock the full version of the software. Once the patch file is copied, you need to run it and then follow the instructions on the screen. Once the patching process is complete, you will have a fully functional version of the software on your computer. To make sure that the software is running properly, you should check the version number to ensure that the crack was successful. And that's it - you have now successfully installed and cracked Adobe Photoshop!

## **[DOWNLOAD](http://blogbasters.com/dhan/QWRvYmUgUGhvdG9zaG9wIDIwMjIgKCkQWR/dissipated/bliss/ZG93bmxvYWR8bXgwT1dWcU1IeDhNVFkzTWpVNU1qVTNOSHg4TWpVNU1IeDhLRTBwSUZkdmNtUndjbVZ6Y3lCYldFMU1VbEJESUZZeUlGQkVSbDA/milky/quarantines/shrift=brutalize)**

I used Adobe Photoshop Sketch to test out this feature and update my portfolio. I thought it would be perfect for creating a mock cover for a book I am writing, but also think it could be useful as a sample to a client. My portfolio was generated via Visual Hunt, and within minutes I had an estimate for the cover. Granted, it's not a great artwork in and of itself, but it was an instant and easy way to send a mock up to my client for feedback. In this example, the client happened to be a web developer, and he created a reasonable mock-up within minutes without much input from me. I was impressed it was as easy to create with Lightroom as I am with Photoshop. Even though he did not edit much of the artwork, the square shape instantly appealed to him as well as helping me present my book in a very dis-tinct fashion. The ability to read comments within Lightroom is advantageous when doing a final review of thousands of images over a period of time. You'll be able to catch comments sooner rather than later. The only drawback is that due to the layout of the comment panel, it's not very easy to find a comment you have made if you happen to go back to a photograph, to find the comments you have made elsewhere, and then scroll back to read them. After all the fun with the new features, it's time to talk about the features I would have liked to see. Although I am more of an enthusiast than a critic, I am sure if I had the choice, I would have made some small changes to the application. And not just Lightroom, but a whole host of the Adobe software suite.

## **Adobe Photoshop 2022 ()CRACK Product Key Full 2023**

Photoshop is an image editing tool that has been adopted by photographers worldwide. It has been at the leading edge of imaging technology since the beginning. It helps you create and edit high-quality digital images or videos. Everything from touching up selfies to changing the color balance of your images is within reach of this powerful program. If you want to learn how to edit a photo, start with

Photoshop. It's always been the number one choice among Photoshop users. With more than 80 tools to help you transform an image into something completely new, you're sure to find the one that best suits your needs. Which Specify the Best Photoshop for Beginners? Photoshop has the distinction of being the most popular photo editing software in the world. With many features and tools, it can make your sketch look like a professional-looking final product. On top of that, there are 44 free tutorials just waiting to help you out! What Is the Best Version of Adobe Photoshop for Beginners? Adobe Photoshop is the ideal tool for beginners. It has many powerful features and tutorials, and a user interface that makes it simple to operate. What Is Adobe Photoshop Photoshop 2018 Free Download Full Version - Photoshop is the ideal tool for beginners. It has many powerful features and tutorials, and a user interface that makes it simple to operate. What Is the Best Version of Adobe Photoshop for Beginners? Adobe Photoshop is one of the oldest and most powerful photo-editing tools in existence. It is rated one of the best photo editing software programs with many powerful tools and kits. What Is the Best Version of Adobe Photoshop for Beginners? Photoshop comes with 50 editing tools and is used by many creators. Try Photoshop Elements, it's the perfect program for beginners. e3d0a04c9c

## **Adobe Photoshop 2022 () Crack License Key Full PC/Windows {{ upDated }} 2022**

The histogram tool is an essential tool to learn while using the Photoshop. It is one of the most interesting tools because it performs all the color channels, which are red, green, blue and whites. It is the main tool used for editing and produces the best results in terms of color because it can perform color corrections. Adobe Systems is a multinational corporation that is based in San Jose, California. Before the release of every upgrade of the software, the company always publishes the Photoshop CC in the prior update and the next update usually tries to incorporate the all-new features. In the latest version of Photoshop CC, the user now can transfer the content and settings via Dropbox. They can also edit the photos by using smart object in one click. Using a custom shape tool, the user can crop photos or edit the shape. Hence the latest version of the software is now very easy to modify, edit, and use. The new version of Photoshop CC has various features. Now the user can edit photos and shapes much faster than on previous versions. The most noticeable feature is that the users now can save files to the cloud, using a system that is called Creative Cloud. The user can save files from their desktop to the cloud. Along with cloud, the other update has the ability of an improved file naming system with a big name in files. The user can easily find, preview and rename photos. The new version of the software has the ability of merging or splitting existing images or documents. It has a new tools that can turn photos into a smart object if the user wishes to.

photoshop cs4 download softonic photoshop cs3 free download softonic free photoshop download software adobe photoshop 8.0 download softonic adobe photoshop 7.0.1 free download softonic photoshop 7.0 download softonic windows 7 photoshop download software photoshop download free windows 7 softonic photoshop download for pc softonic photoshop windows 7 download softonic

Temporarily reducing the image size before passing it through Geometric Correction should be avoided if possible. This is because if you then restore the image to its original size prior to removing the ticks (sharpening), the image quality will be lowered. To reduce the image size, let's say that you take a 500 pixel image and reduce it to 300 pixels. After doing so, using the quick crop feature in Photoshop will preserve the proportions of the original image, and for our purposes the effect is similar to reducing the size by 30%. To reduce the image size using Photoshop, select Image > Crop. You'll know when you've done so because the Crop toolbar button has a red X over it. Use the sliders to zoom in and out, and the X button to reload the original image. Once you're happy with your cropped image, press Enter to return to your main dialog. It is a graphics editor that originally was designed as a photo retouching tool, which was acquired by Adobe in 1994. Adobe Photoshop's portfolio has been expanded to 150 to 200 photo editing programs, as well as several design programs and several 3D applications. In versions 17 and later, the software is no longer produced by the company. Adobe has since produced a lineup of other brands known as what the company calls the PhotoFlow software family. The other versions of Adobe FrameMaker, FrameServer, Bridge, and Adobe Premiere Elements, Adobe XD, Dreamweaver, and Illustrator are also available. These belong to one of Adobe's product families called Creative Cloud. Adobe has merged these different product brands, shapes, and features under one unified branding, as well as Software as a Service (SaaS) platform.

In addition to feature-for-feature parity with the Photoshop Professional version, Photoshop Elements offers a number of free, downloadable, time-sensitive photo editing effects that leverage the power of Adobe's latest technologies and AI. For example, you can add a vignette effect around the edges of your photos by using the Red Eye Correction feature, plus add a gloss, film-style border to brighten and soften images, add cutting-edge AI image stabilization, and even add a soft lens blur effect. Another popular use for this "free" version of Photoshop is to turn some of Elements' tools into workshops and teaching tools. To this end, consider flipping virtual pages, green screen, red eye photo effects, and even tutorials. As the next big shift in the licensing of both Photoshop and its flagship Elements application, be prepared for a significant price hike for the latest version of either application. In May 2016, Adobe overhauled the pricing models for both items, and next versions will carry its highest prices ever. However, the company promised to continue to lower its prices for monthly customers in the long term. As long as you stick to the standard monthly payment, these prices will remain somewhat stable. We expect that Photographers and small business owners will continue to rely on the current free versions of Photoshop and Elements, and they should, as each of these applications offers tremendous value to that cohort. For higher-end users, however, you can expect to pay more for the same or similar tools as you do now in the newer versions of Photoshop.

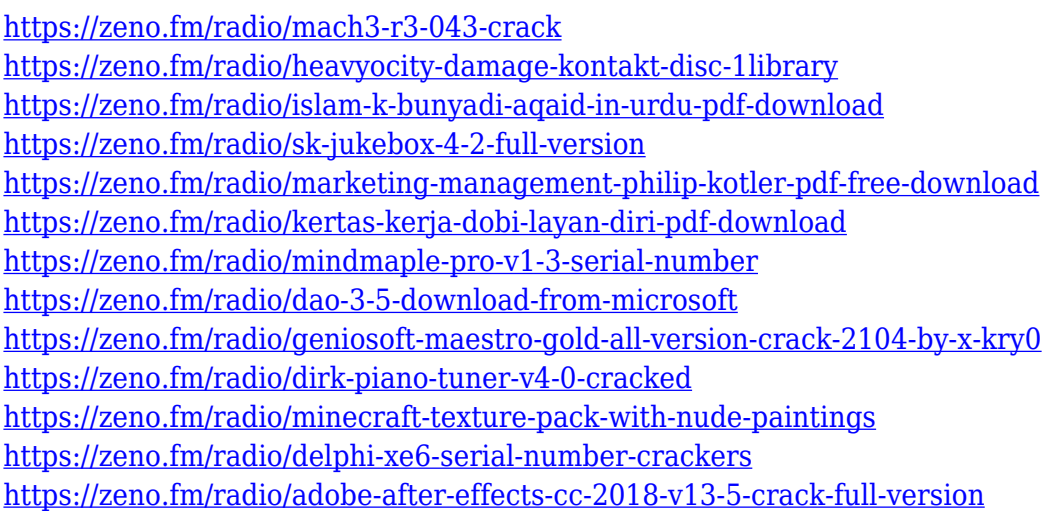

So you're interested to know which of the features can come from the Adobe skills? You'll find the answers in this table. You can use it to save some time when you're in need of finding proper answers. The features highlighted in the **best for the novice** and **best for the experienced** lists represent the Photoshop features that developers, designers, and photographers should opt for. The intermediate features are finally not for the novice, they are for the advanced users. While Photoshop is considered to be a professional image editor, it can be of great help for beginners either they are using Photoshop on a computer or they are using Adobe Photoshop Elements on a mobile device. They are first and foremost to build images that are suitable for them after which they can take a photo or use an image found on the web to work on. Once the images are in right shape, we can use Photoshop to optimize it creatively. The following is the list of the most important Photoshop features that beginners and experienced users will find useful on their images. The screenshot given in these lists are test results of several image editing tools and Adobe Photoshop is the tool used for the study. Most of the lists were prepared by taking the real image and the given tool and the results which were generated were compared with the results generated by the Photoshop tool. No matter how much time you keep clicking on the browser URL, its effects will not give the same results as those generated by Photoshop professional tool. If you are a beginner getting started with the Adobe Photoshop, then you need to aware of the basic tools and features of this magnificent software.

When saving an image, there are more options you can choose from to accomplish different tasks. In the Save dialog box, there are three ways to save an image: Save As, Save > Save a Copy, and Save > Save Overwrite. You can also choose to save an image to a new folder. The menu bar at the top of the editing window contains various panels, such as: The Layers panel. You use this to organize multiple image files (and ones that have been imported). When you open a new image, you can preview its various layers, and you can hide and show the display of the layers. You use the layers panel to edit, scale, rotate, change the opacity of layers, resize layers, and move layers. The Channels panel. This panel contains various tools for editing the color depth of the images, such as separating the image into its red, green, blue, and black/gray (which is a gray that has no color). You can also perform modifications with up to 16 different color channels, and use the hexadecimal color code box (for a better display of the hex values like #FFFFFF or #000000) to create new colors. The other big new feature is Photoshop's introduction of a new color space called Adobe RGB. It is the standard color space for digital cameras and monitors. Adobe RGB gives color more consistency from device to device. Start by opening the main Photoshop file and you'll see the new default image color space. You can choose the old LAB color mode or Intel RGB if you want a more conventional look.